## Original

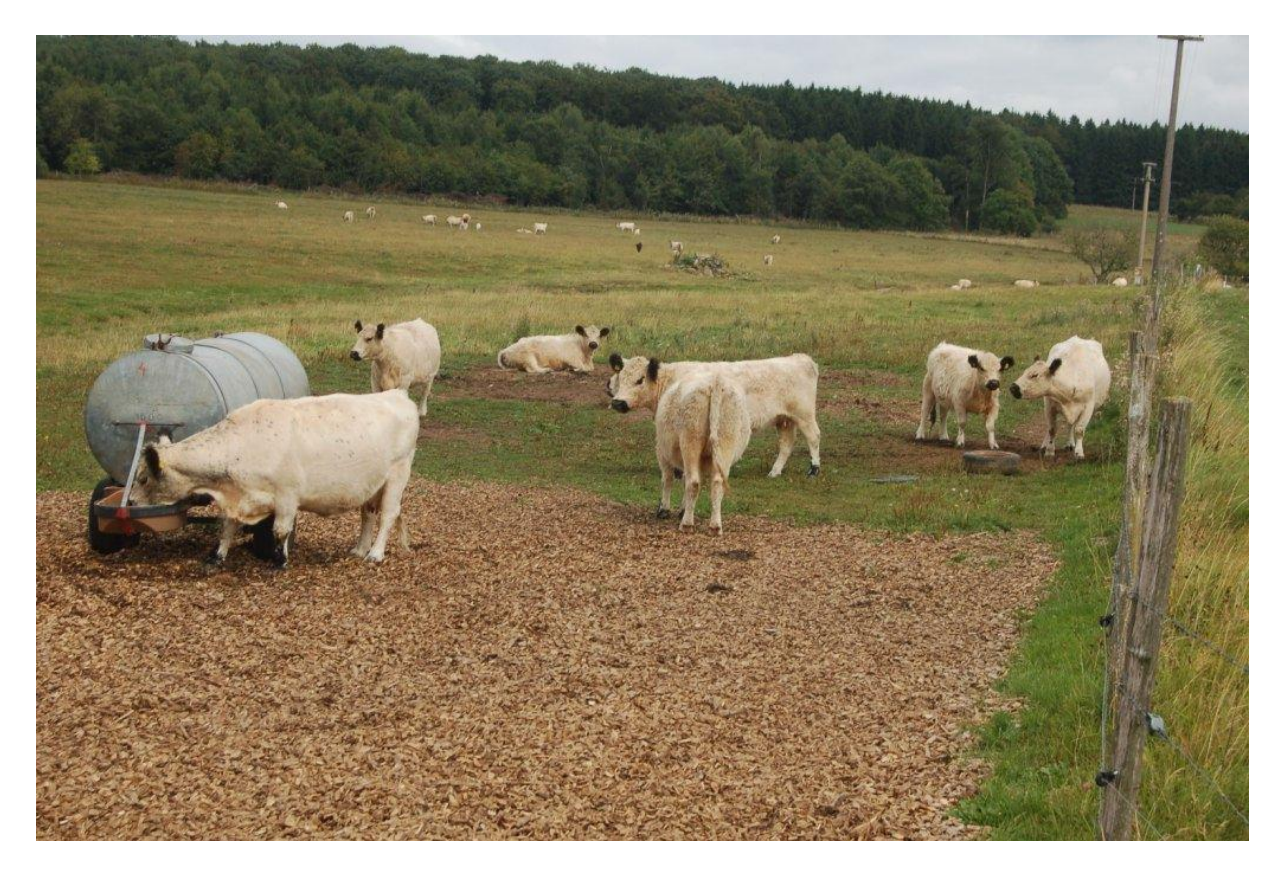

Finde die 10 Fehler

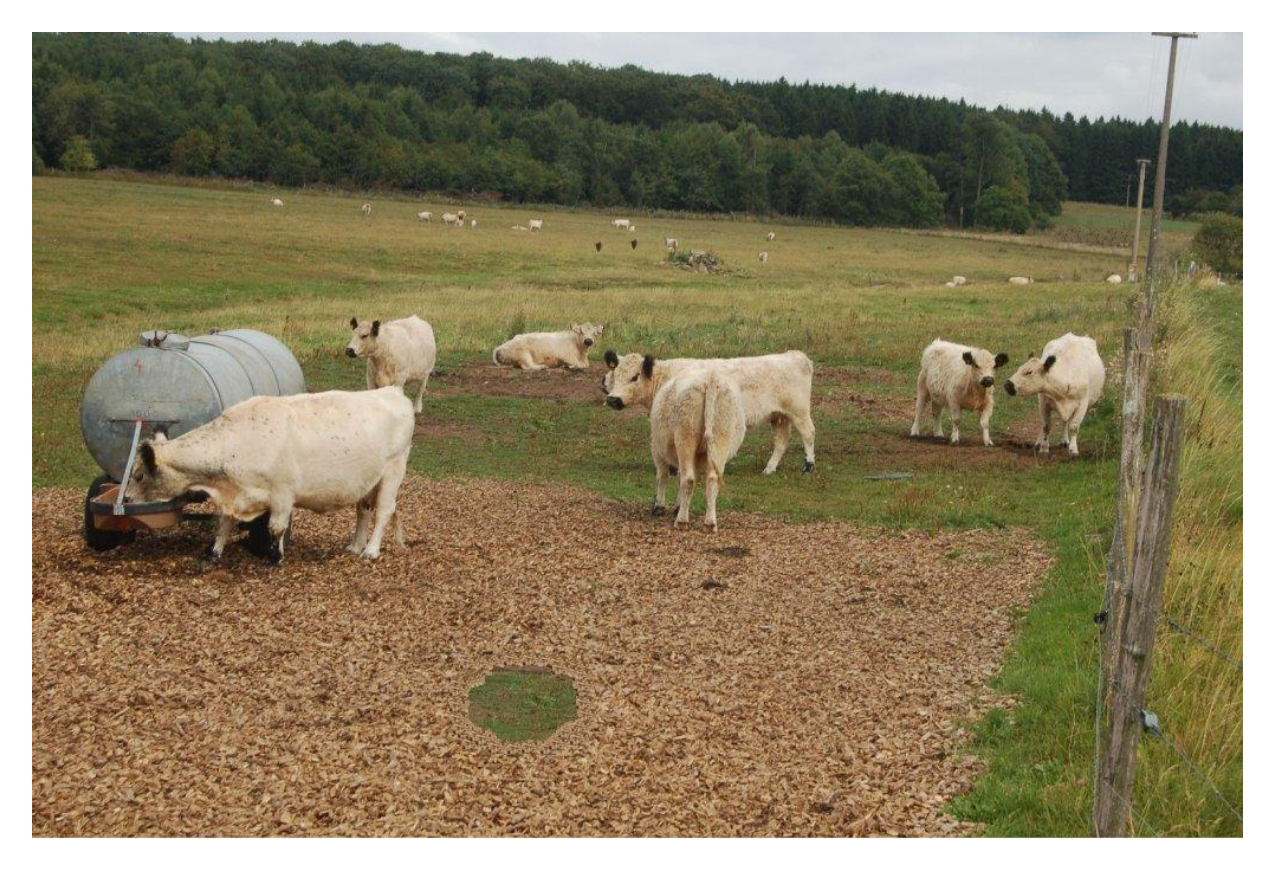

## Lösung

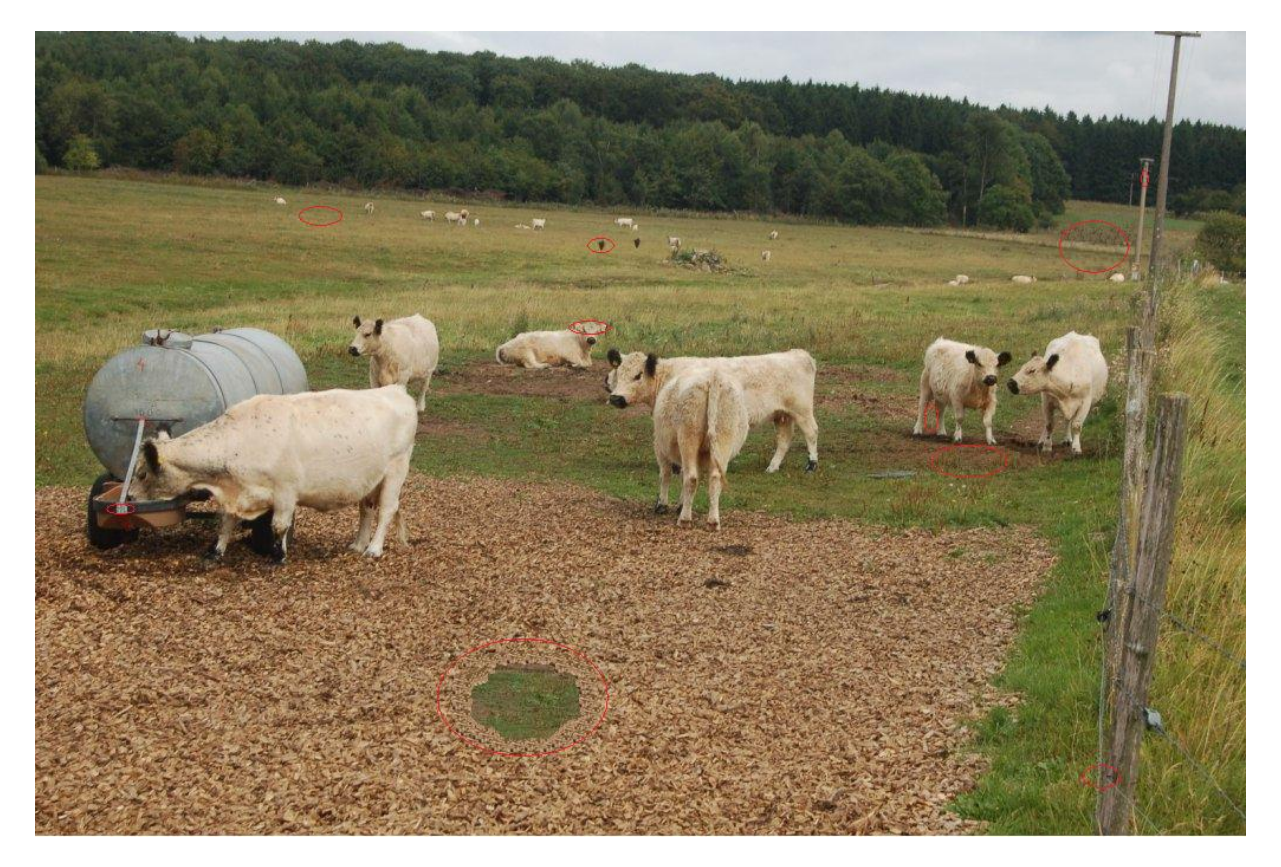